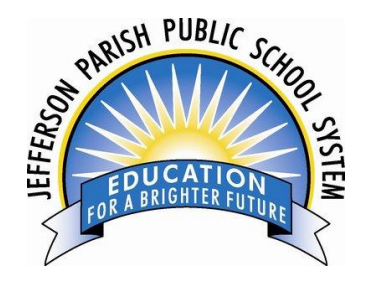

## **JCampus – Processing 1 st Nine Weeks Grades**

## **2018-19**

## Teacher Edition

Consult with your school principal on your deadline to complete entering all first nine weeks marking period student assignment grades and comments in your Gradebook. You must be in compliance with JPPSS policies as it relates to the minimum number of grades required for each course you teach.

At 9:00 a.m. on Tuesday, October 16, Data Management will lock access to your Gradebook for the first nine weeks marking period to preserve the integrity of the assignment records. After 9:00 a.m. on Tuesday, October 16, you will no longer have the ability to enter grades and comments in your Gradebook for the first nine weeks marking period.

Students must have a grade for each assignment. Do not leave blanks in your Gradebook. Use an "I" for missed work (averaged as a 50) or an "E" for exempt or excused work (not averaged).

Comments you selected for the first nine weeks interim reports still remain in your Gradebook and must be updated to reflect the current nine weeks grading averages.

- To change an old comment, click on the old comment and select the replacement comment on the right.
- To delete an old comment, click on the old comment and click on the blank space above comment number 101.
- To make a new comment, click on an empty box to the right of the student's name and click on the appropriate comment on the right.

Between Saturday, October 13 and 9:00 a.m. on Tuesday, October 16, you will have Gradebook access to both your first and second nine weeks courses. During this time, use caution in entering your nine weeks assignments and nine weeks grades into the *correct nine weeks marking period.*

NOTE: We **will not** be using the "Sign Off on 9 Weeks Grades" feature of JCampus as presented on slide 15 of the JCampus Gradebook PowerPoint presentation.